**ESTEEM INNOVATION (ASIA) SDN BHD (974803-A)**

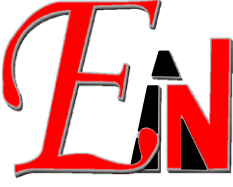

7A, JALAN KENARI 10, BANDAR PUCHONG JAYA, 47100 PUCHONG, SELANGOR. Tel: 03-8076 2788 Fax: 03-8076 2677

**SST ID: B16-1809-32001131** 

## **Esteem 11.0.240.0 and Network License Manager Checklist**

## **TABLE OF CONTENTS**

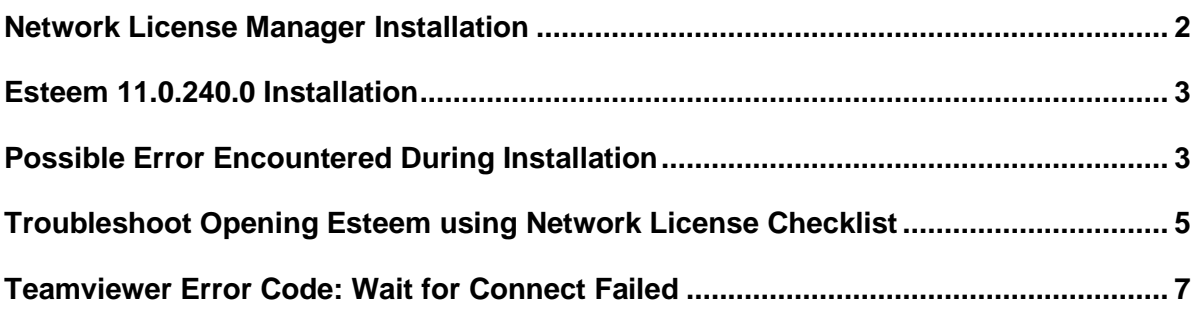

<span id="page-1-0"></span>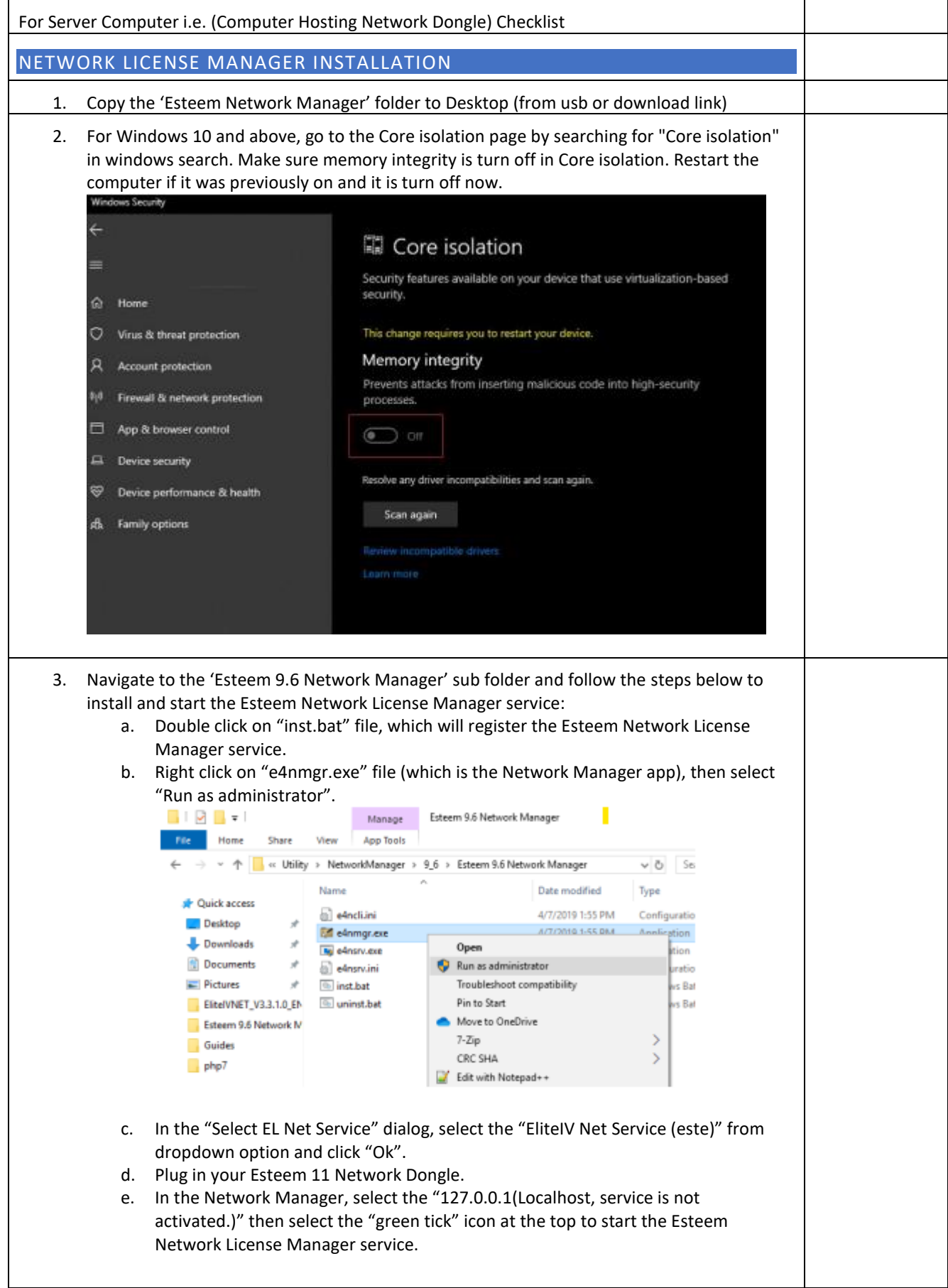

<span id="page-2-1"></span><span id="page-2-0"></span>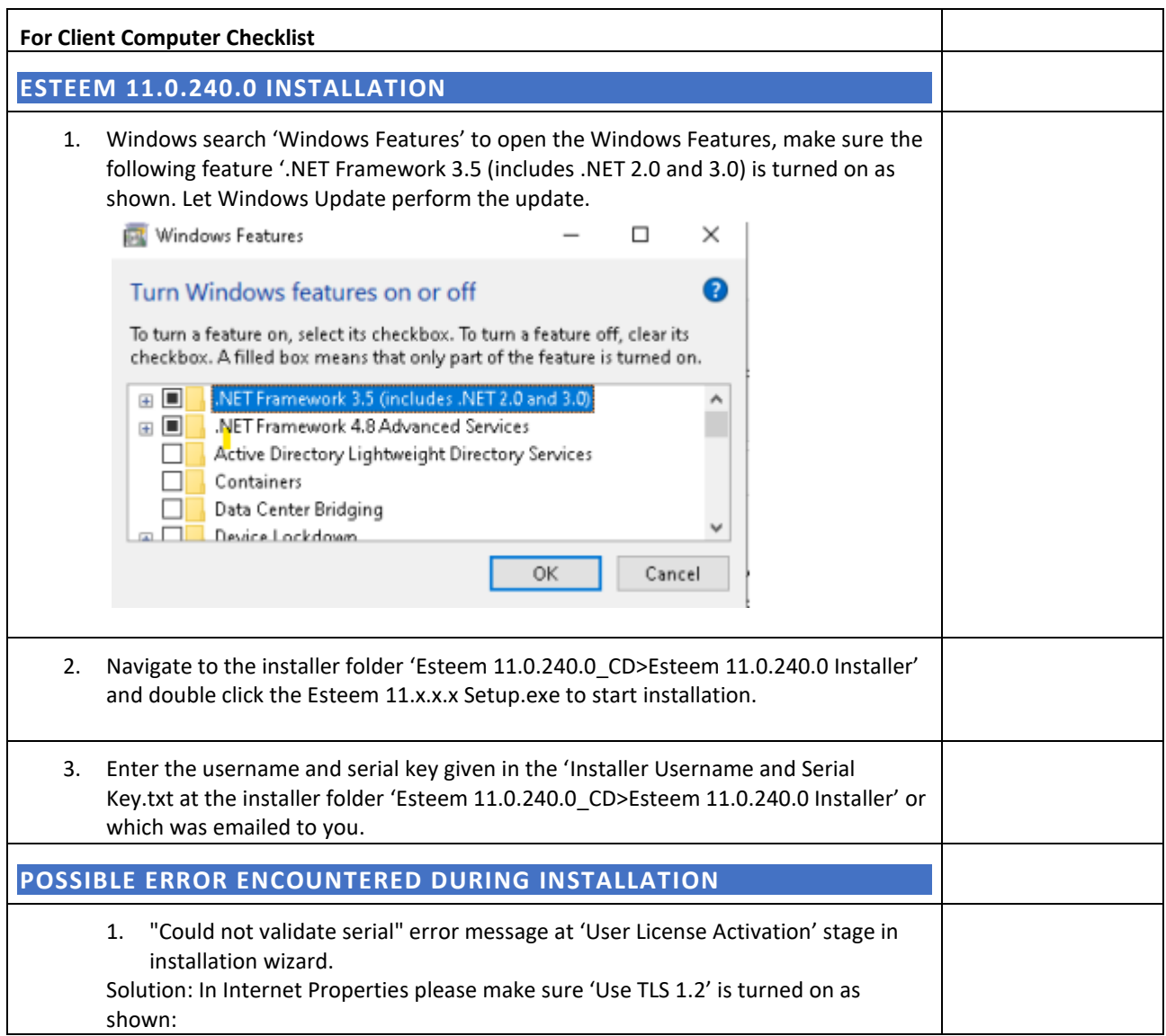

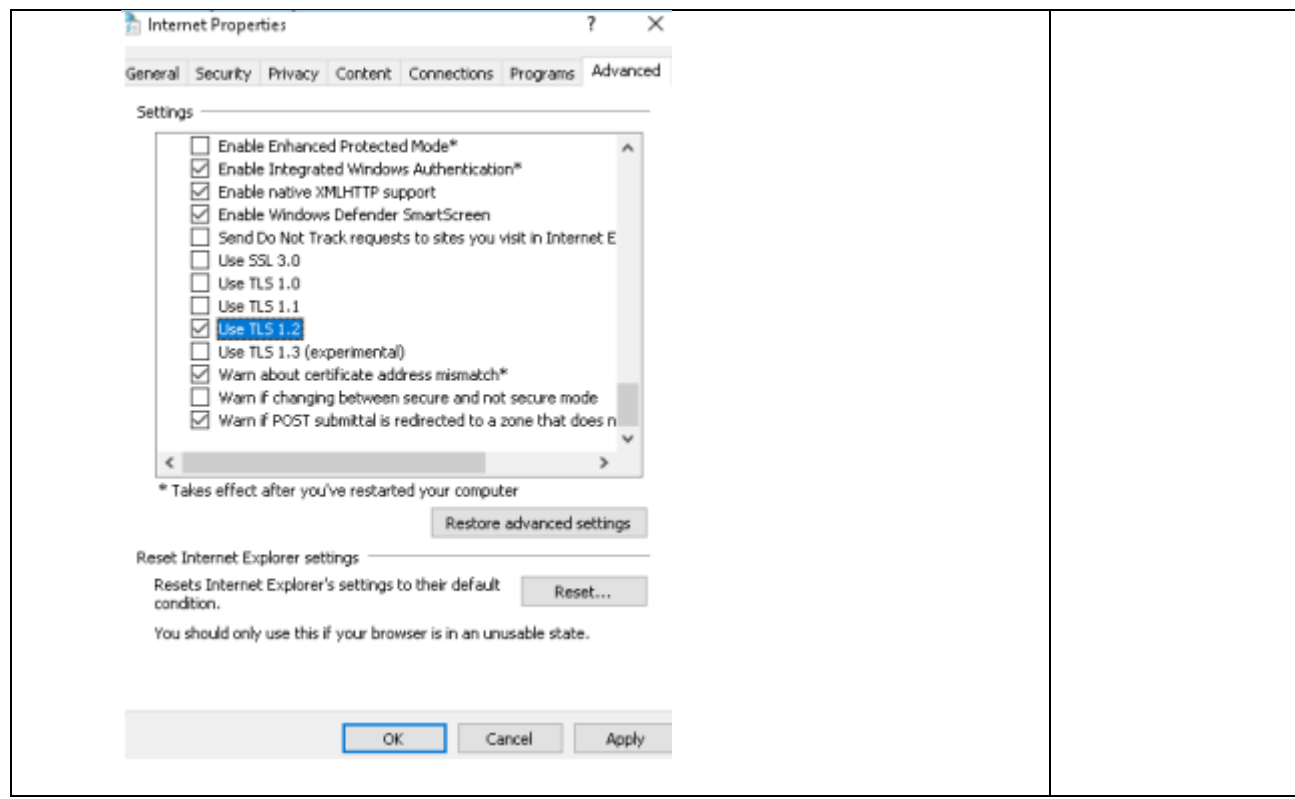

<span id="page-4-0"></span>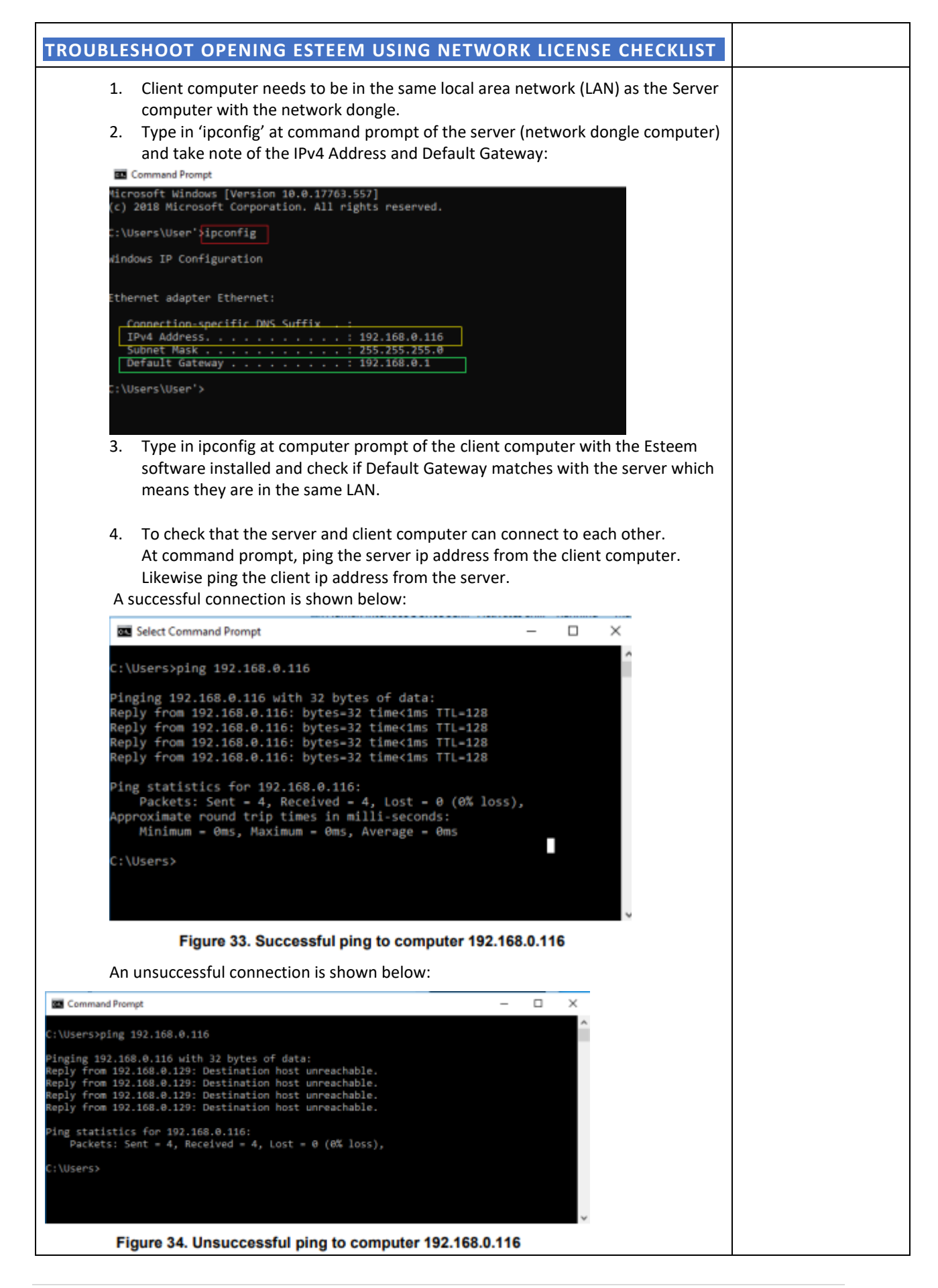

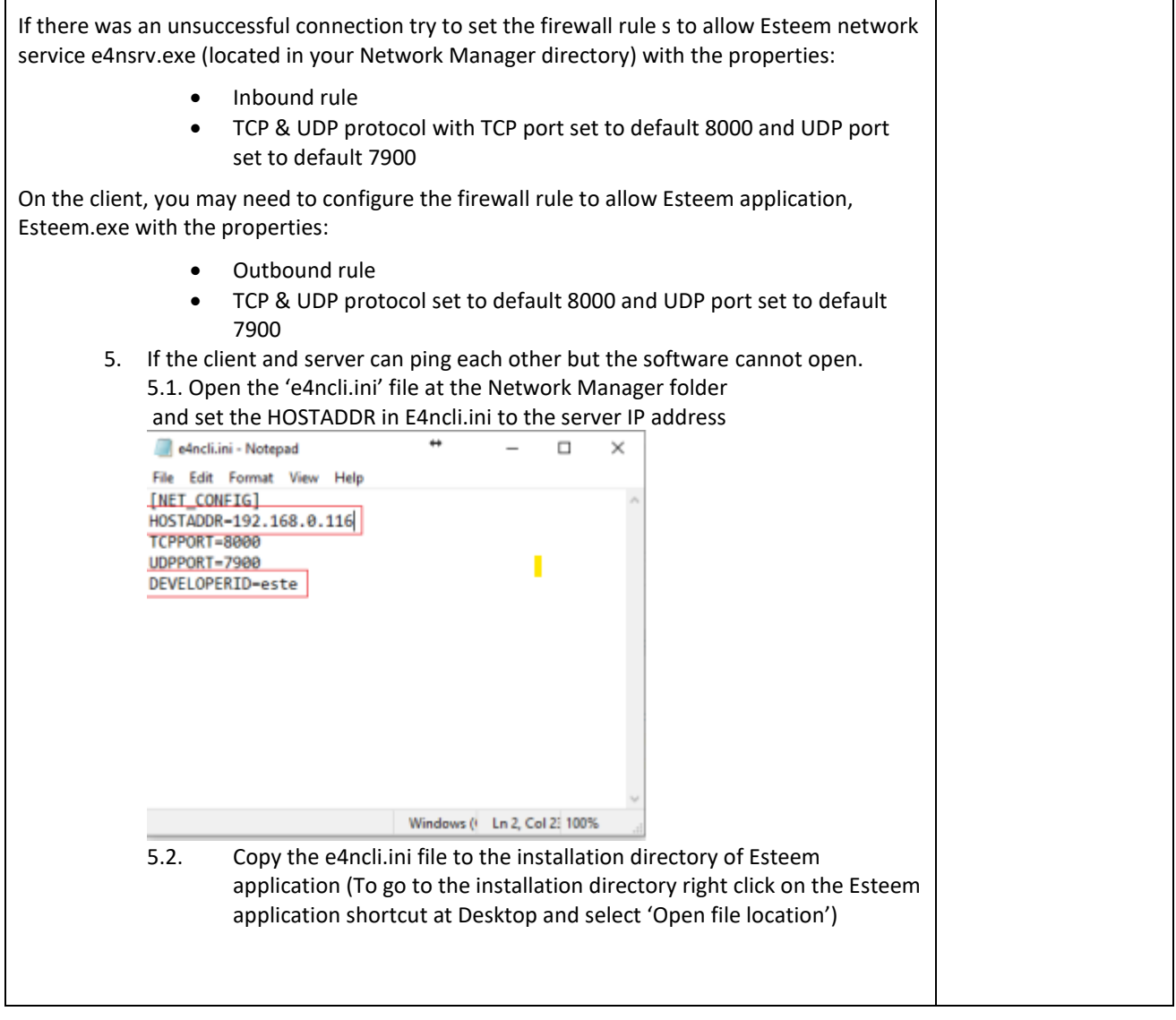

<span id="page-6-0"></span>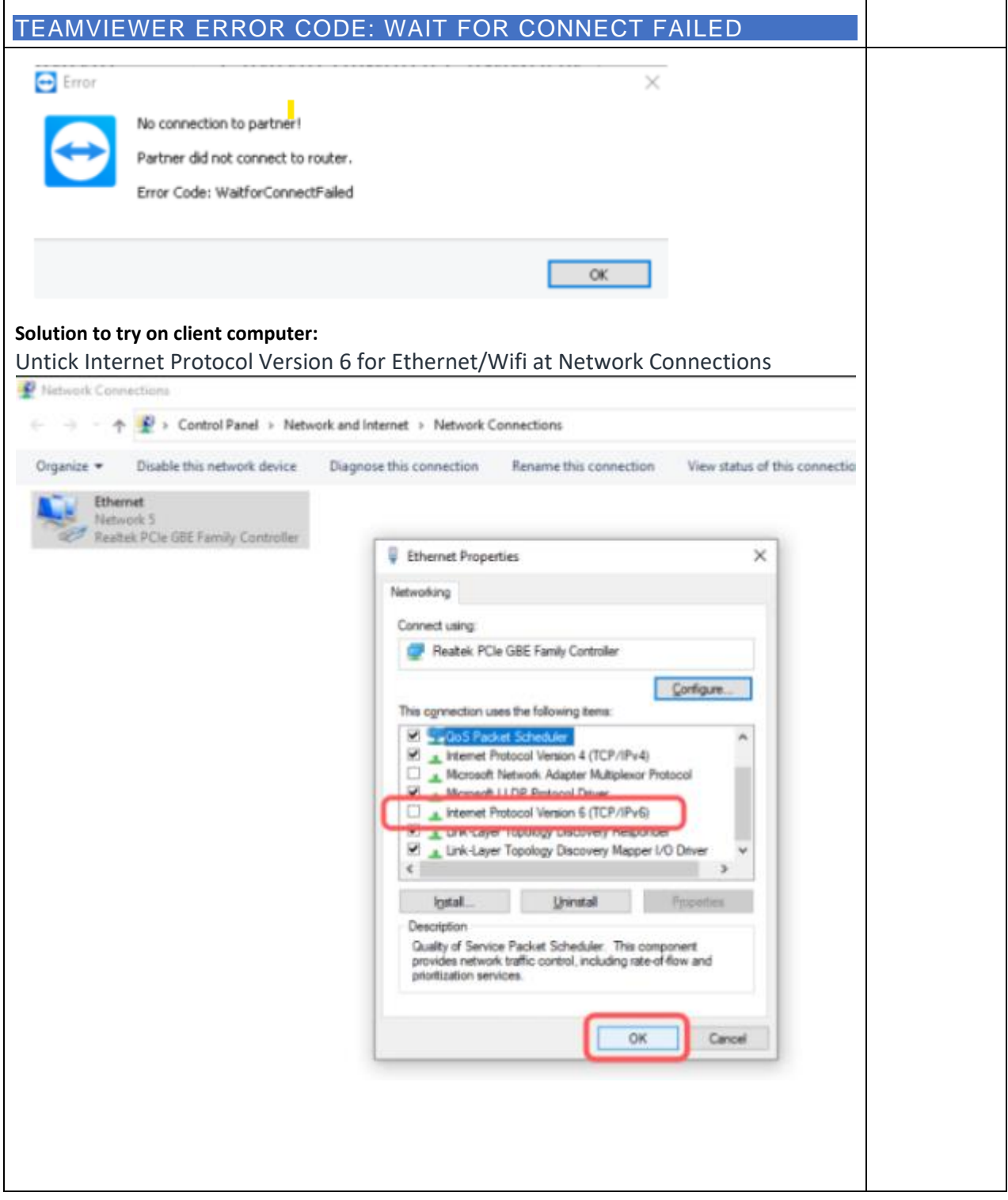